Formulas for "Add A Field" in Looker Studio

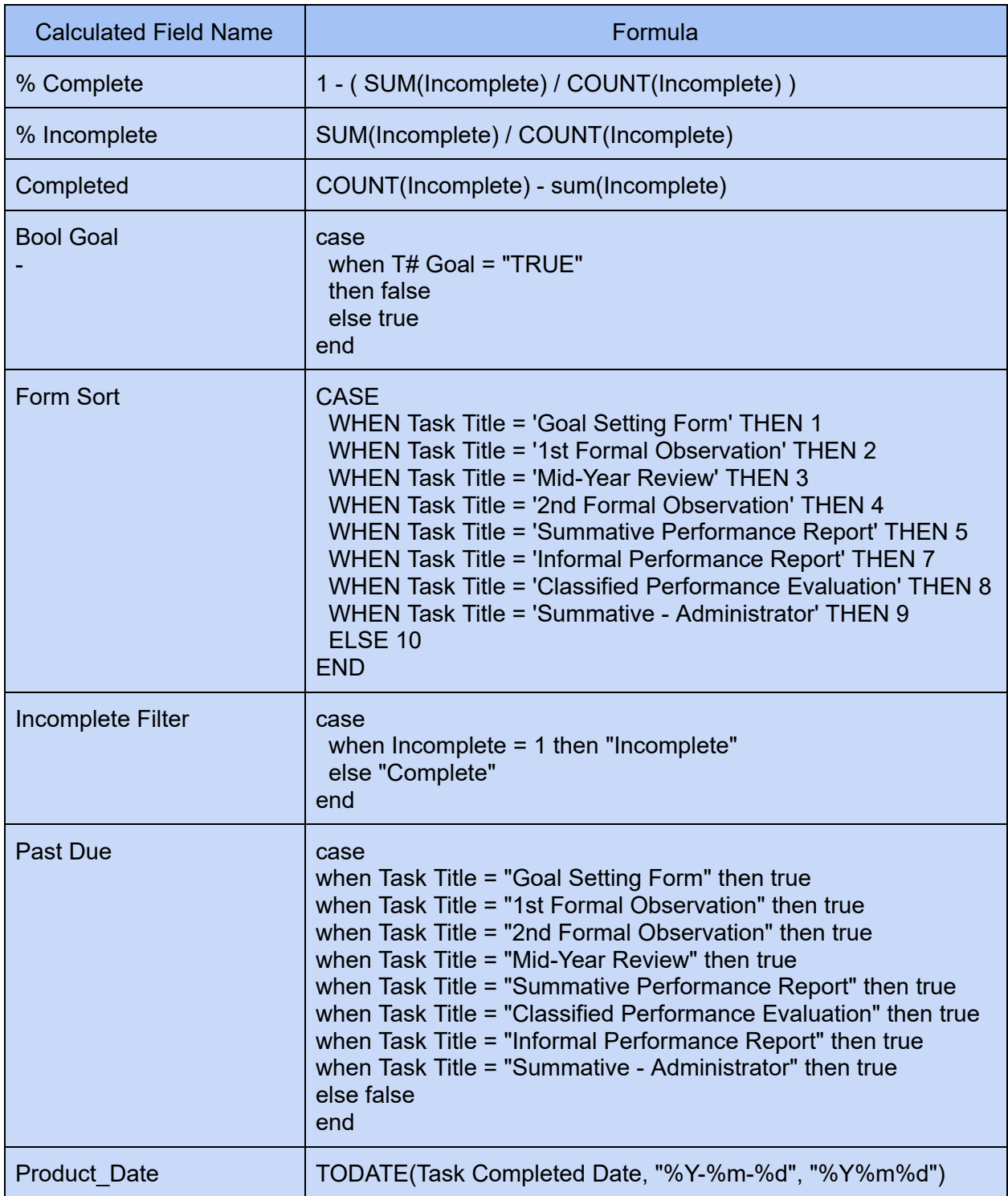

Formulas for Google Sheet

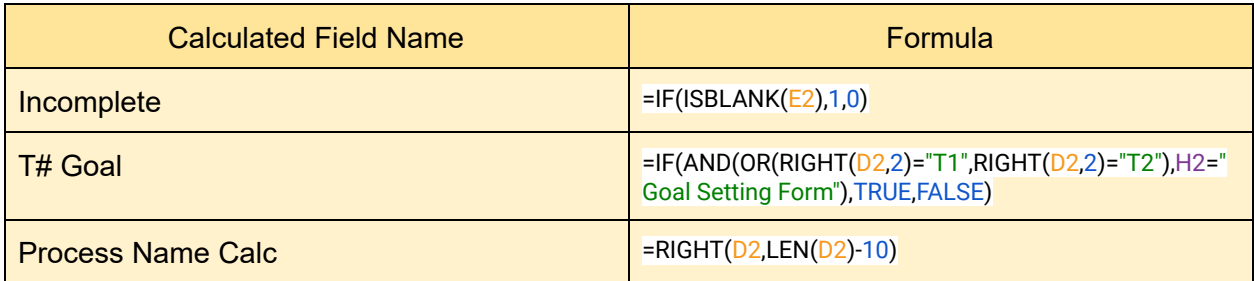